## C0191 无泵电机启动电流故障解析

故障码说明:

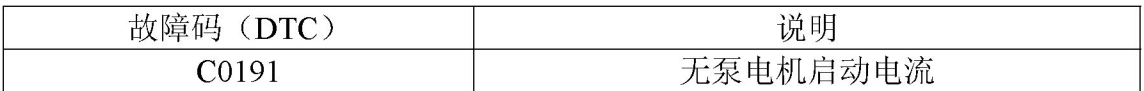

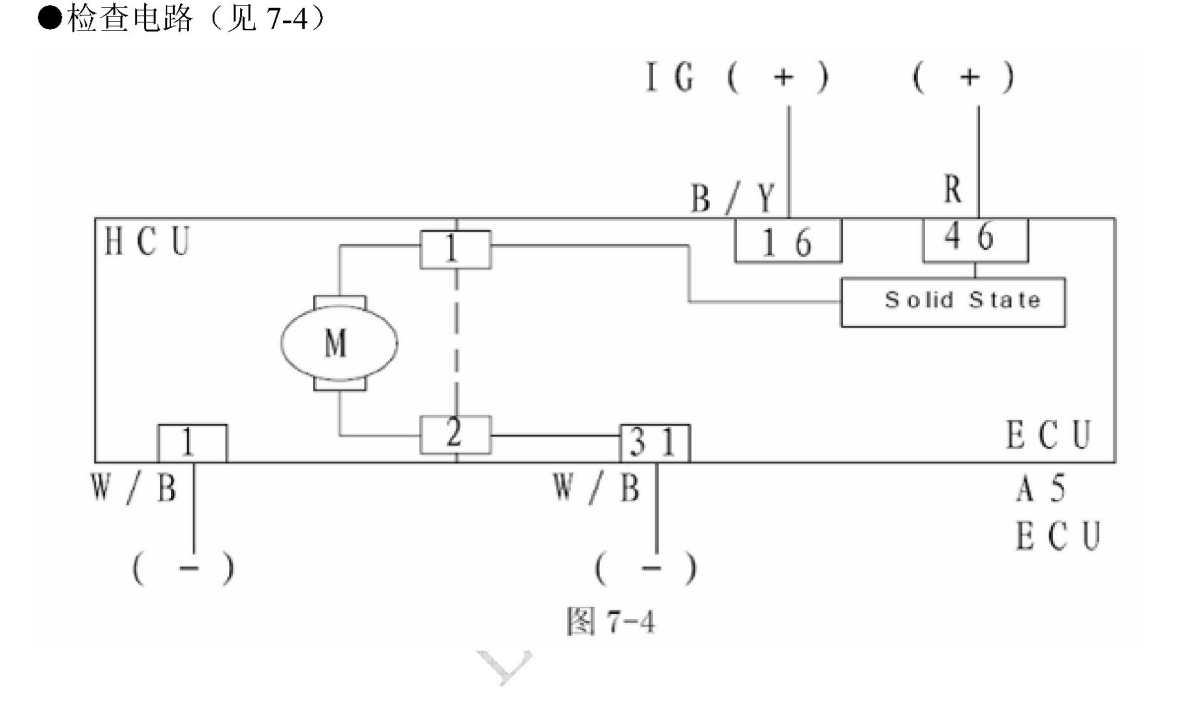

## 故障码诊断流程:

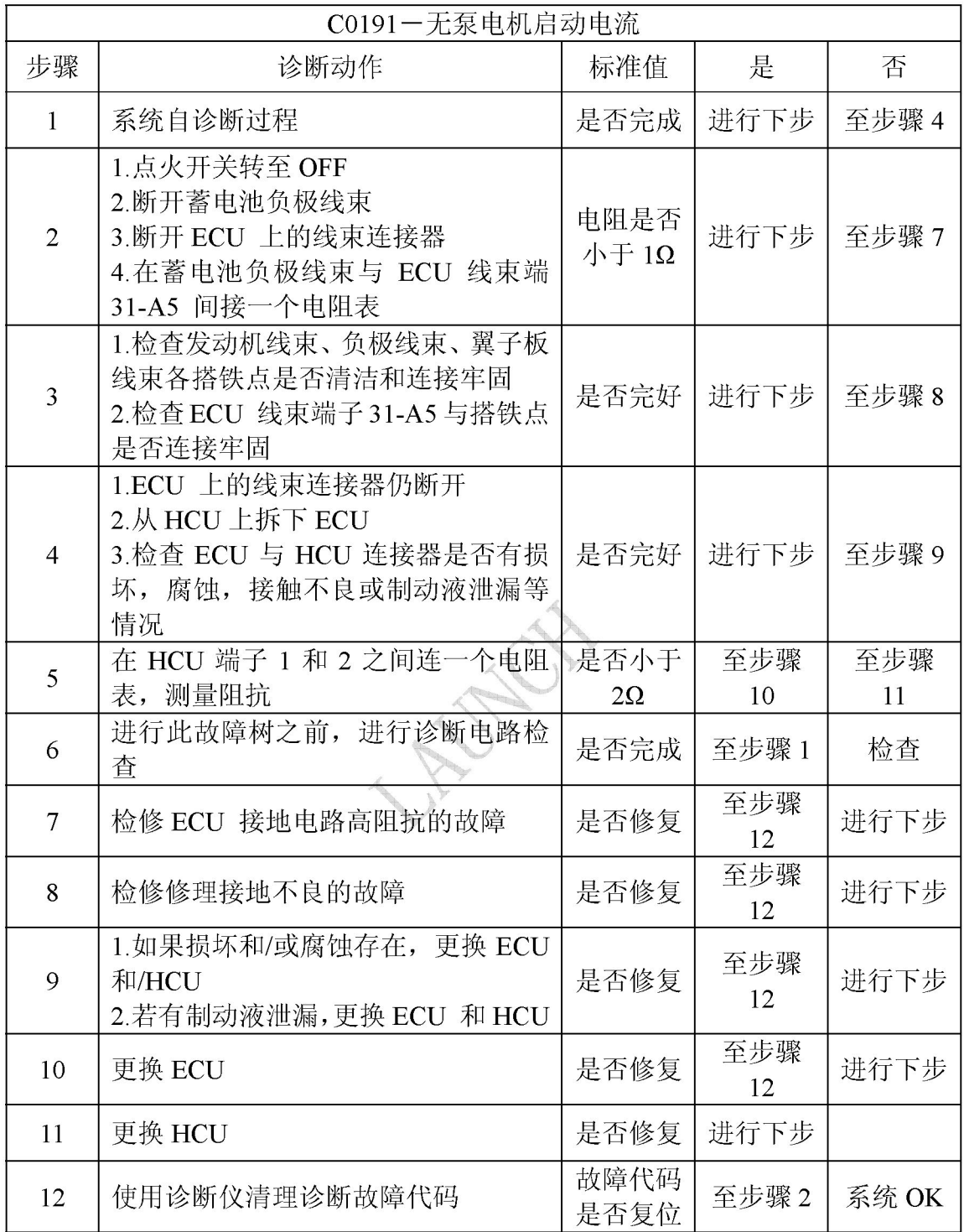